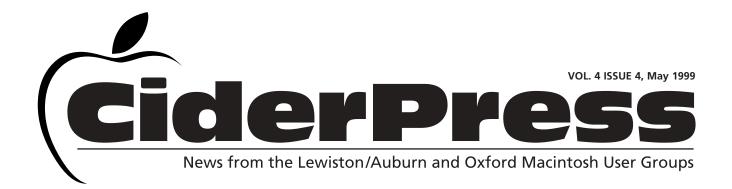

- 2 Calender & Officers
- 3 Apple's April Visit
- 4 Enhance 4.0
- 6 Solitaire Antics Deluxe
- 7 Fun with Shareware
- 8 Saving? Tiff, Eps??

Adobe to visit in May

The guest speaker at this months LA MUG meeting will be Adobe Systems Inc. Founded in 1982, Adobe is the second largest desktop software company in the world. Their suite of professional graphics programs are the standard used by publishers and designers everywhere. Titles like Photoshop, Illustrator, and PageMaker helped to create the desktop publishing revolution which made the Macintosh the platform of choice for creative professionals.

With Adobe's Acrobat and Portable Document Format, files can be shared, viewed and printed regardless of the application and platform used to create it.

For web site designers, Adobe offers products such as ImageReady and ImageStyler for creating web graphics

and GoLive the premier tool for creating cuttingedge web sites.

Adobe's Premier and After Effects allow users to create broadcast-quality movies for video, multimedia or the web.

A representative from Adobe will be on hand to demonstrate their latest products and to answer questions from the group. Join us May 4th at 6:30pm at Fairview School and bring your friends. To learn more about Adobe and its products visit their web site at www.adobe.com.

### LA MUG Newsletter Gets a Facelift

You may notice quite a few changes in this month's newsletter. These changes come at a good time for LA MUG because the group is continually expanding and its interests are growing more diverse. Just in the past year we have added an Oxford group and a Special Interest Group (SIG) for AppleWorks.

The aim of redesigning the newsletter was to update the groups image and make it a bit more contemporary. The new name was chosen from a contest that was open to all members.

The editor welcomes all feedback on the new format please email her at davnic@exploremaine.com with any comments or suggestions.

Coming Soon: A PDF Newsletter!

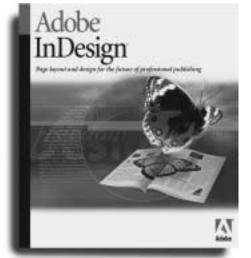

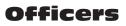

Skip Lalemand President slalemand@exploremaine.com 784-0098

Jeff Tveraas Vice President, Technical Advisor derouillette@auburnschledu 784-9769

Ted Moreau Treasurer tfmoreau@cybertours.com 784-0098

David Bergeron Membership davnic@exploremaine.com 784-0513

Nicole Laverdiere Editor davnic@exploremaine.com 784-0513

Ron Cormier Webmaster, Librarian rdcorms@exploremaine.com 784-2697

Mike Baita Appleworks SIG Director gabaita@exploremaine.com 783-8724

David Rowe Oxford Coordinator, Technical Advisor daverowe@megalink.net 743-1680

One year's membership in LA MUG is \$20 per person. Other family members... a spouse, son or daughter... may attend the meetings, as long as facilities can accommodate us, but only one person gets the newsletter.

Checks should be made out to LA MUG and sent to:

Ted Moreau LA MUG Treasurer 34 Martha Ave. Lewiston, ME 04240

To submit articles please e-mail them as text files to davnic@exploremaine.com by the third Tuesday of the month. For more info or if you are without e-mail please contact me at 784-0513. Thank You, Nicole Laverdiere

| Monday | Tuesday                              | Wednesday                            | Thursday                          | Friday |
|--------|--------------------------------------|--------------------------------------|-----------------------------------|--------|
| 3      | 6:30 pm 🕰                            | 6:30 pm 5                            | 6                                 | 7      |
|        | Auburn<br>Meeting<br>Fairview School | Appleworks<br>SIG<br>Fairview School |                                   |        |
| 10     | 11                                   | 12                                   | 13                                | 14     |
|        |                                      |                                      | Officer's<br>Meeting              |        |
| 17     | 18                                   | 19                                   | 6:30 pm <b>20</b>                 | 21     |
|        | Newsletter<br>Article<br>Deadline    |                                      | Oxford<br>Meeting<br>Oxford Plaza |        |

### **Events**

This Month in Auburn: A visit from Adobe Systems Inc.

**June:** Lisa Giguere will share her experiences with BBedit, a text editing tool for the web.

**July:** TBA. Possible topics include Scanning, File Formats and the Internet.

**August:** "Show 'n Tell" Bring in your favorite game or shareware and give us a little demo.

Each meeting includes a Question and Answer period, don't forget to bring in your question slip from your newsletter.

### Note for AppleWorks SIG

May will start with our new video/cd rom training and hands-on during class with provided materials.

### New Meeting Day Starts June

NOV

In order to utilize the hands-on atmosphere of the computer room, LA MUG will be meeting on the first Wednesday of the month beginning in June and the Appleworks SIG will be meeting on the first Tuesday of the month beginning in June. This month's AppleWorks SIG will be the first Wednesday (May 5th).

## Fieldtrips

Would any of you be interested in taking a fieldtrip? What type of computer related businesses would you like to see? Printshops, manufacturing, telemarketing, give us some suggestions. Or maybe you can arrange a tour of where you work. Please contact Skip Lalemand at 784-0098 or email him at: slalemand@exploremaine.com

Paper and Printing for this newsletter was donated by:

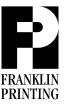

Routes 2 & 4 Farmington, ME 04938 Tel: 207-778-4801 Fax: 207-778-2969 fp@somtel.com

# **Apple April's Visit**

The Cafeteria at Fairview School came alive when over 40 people attended last month's Apple demonstration. Robert Trikakis, Tara Maker and Jeff Mann brought a few of Apple's newest products, including the five flavors of iMac.

Before showing the Super Bowl "Hal Commercial," Robert Trikakis reminded the audience that Apple was thinking ahead when they made their computers Y2K compliant 15 years ago.

Other commercials shown were the "G3 Open Mind" and the "Five Flavors". And also a special treat for Star Wars fans, a trailer of the new movie which is only available in QuickTime.

In a clip from San Francisco's MacWorld, Steve Jobs demonstrates the power of Firewire. Firewire is an Apple technology that is hot swapable, like USB, but much faster - up to 400 megabits per second!

Special thanks to the three apple representatives for putting on an informative and exciting show.

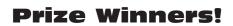

Mac OS 8.5 Lisa Giguere Linda Wheeler

Mac T-Shirt Charlie Remy Bob Buchanan David Bergeron

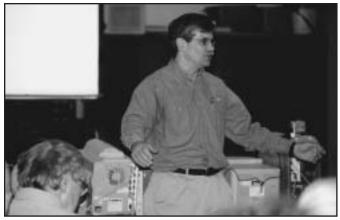

Robert Trikakis answers a members question.

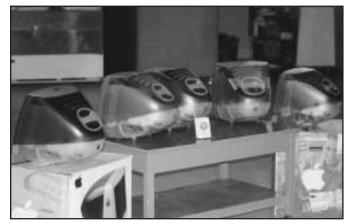

Five Flavors of iMac.

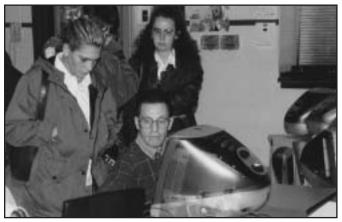

Mike Baita, Bethany Baita and guest check out the iMac.

Check our web site and the User Group Network. www.nceexpo.com www.user-groups.com

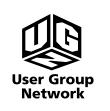

## Enhance 4.0

Reviewed by: Jane Wei Company: MicroFrontier Inc.

Enhance is designed for Power Mac's. System requirements:

- Kernel Mac with a 68020 or greater processor
- 🔹 6 MB of RAM
- **É** 10 MB of free hard-disk space
- **É** 7.0 or greater Apple System
- Monitor with at least 256 grays or colors

Enhance version 4.0 is a professional image editor software package that offers you the wide capability to retouch and manipulate pre-existing photos/ images. This software package is designed to be used in combination with a Scanner or a Digital Camera. With its extensive features, this software brings to

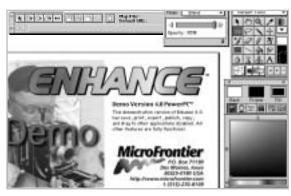

A few Enhance Pallets.

"Enhance version 4.0 is a professional image editor software package that offers you the wide capability to retouch and manipulate pre-existing photos/images" you simplistic features that you can use to sharpen and correct the exposure of an image, to more complicated editing tools that you can incorporate to add special effects or completely alter a picture. Furthermore, this editing software

gives you the basic capabilities to create uncomplicated drawings with selections from Brush & Draw Tools. Here is a list of some of nice features Enhance has to offer:

**É** Draw Tools that enables you to draw/ straight and curve lines, and make simple polygon shapes (circles, squares, triangles, and more...

▲ Enhance offers you more than 35 different options from the Filter Menu that can help you strengthen or manipulate a photo/image. These options from the Filter Menu can do incredible things to images. One can sharpen, retouch, adjust color, replace colors, invert an image, or totally alter an image by using one of the special effect options from the Kernel command feature and etc... This does require time for one to master.

• Program has the capability to offer you 256 colors to manipulate a photo image.

★ Enhance has the capability to create multiple layers in a composition by combining and overlaying many images and text together as one. It offers you the ability to cut and extract images from different photos and incorporate them together. Using the Layer Palette along with Enhances capabilities to scale, copy, paste, and alter modifications features, gives you the ability to create various images on different levels on your designs.

★ Pattern Feature editor offers more then 90 different great patterns. This brings to you a large assortment of astonishing texturized, classical, cool, abstract, colorful, and imaginary patterns to enhance your designs.

✿ With its Web Map Palette, Enhance offers you the ability to create and modify Web Pages within the graphic link to HTML and the Web Page files.

▲ It's ability to export/save documents in many different formats. One can save images in the format as TIFF, JPEG, GIF, EPS, KODAK PHOTOCD, PICT, PNG, CMYK, PHOTO 2.0, PHOTO 3.0, PHO-TONE-PREPRESS. It would explain JPEG + GIF are popular compressed files for the Web. EPS in Binary transfers faster to the printer. The TIFF format can cross platform and would allow you to save your file for a PC or MAC.

Although this program has a lot of nice features, I found a few things that made working with this program tough at times.

• I found the Enhance manual is lacking information in many areas.

✤ This next isn't an issue with Enhance as such, but would have been nice to use my scanner with this program. My scanner would not work with the Enhance Program. I called the manufacture, unfortunately did not receive a return phone call.

**t** The Tool Palette is large (a good thing) and complicated (a bad thing). The Palette holds 20 different tool options. A few of these are: draw, paint, edit, copy, erase, sharpen, cut, zoom, text, and many more options... Those 20 tools can be changed to Default, Painting, Retouching, Selection, Special, or Untitled tools from the pull down menu selection. That means that those 20 original tools can be changed into 120 different functions, which is too cumbersome to understand and to perform. It was hard for me to figure out exactly how and why, and for what purpose are so many functions created. To make it more complicated, more than half of those Tools above have attached to them three additional Pop-Up Menus boxes. For example for the Brush Tool, which is the first box, carries an additional 24 different brush strokes, the second box controls the width of strokes, and last changes the intensity of those strokes. Too much information for anyone to digest.

This brings me to the conclusion that Enhance isn't for everyone, but it is a wonderful program for those users who have the needs that it offers. Many Photoshop users may not see a need to switch to Enhance, but those who are looking for a great choice of programs that offer many of the same features as Photoshop, but don't have a Mac with ton's of memory - this program is for you.

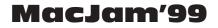

The five Vermont Macintosh User Groups with the sponsorship of SoVerNet of Burlington and Bellows Falls, is holding the third Vermont Macintosh Jamboree, MacJam'99. MacJam'99 is a combination of educational sessions, a flea market, and vendors that is open to the general public. As many of the topics or applications, covered in the sessions, are applicable to users of other operating systems, including MSDOS and Windows, we invite *ALL* computer users to attend. The Jamboree be held at the Montpelier High School, in Montpelier, VT, just off exit 8 on Interstate 89, on Saturday, June 12, 1999. The doors open at 8:00 AM for registration and the 45 minute sessions run from 9:00 AM to 4:45 PM. *For more info visit www.vtmacjam.com.* 

## New Members Contest

Don't forget that there will be a prize for the member who signs up the most new members March through September 1999. Mike Baita is leading the challenge with six new members! Prizes are as follows: **1st Prize:** Zip Drive 250 **2nd Prize:** Software Package **3rd Prize:** Game, T-Shirt and Mousepad Get membership applications from Skip or at our monthly meeting.

## Home Help Reminder

Members can hire Jeff Tveraas or Dave Rowe to come to their home for a third of the average house call rate. Jeff covers the Lewiston/Auburn, Minot, Greene area and Dave covers Mechanic Falls and areas north. For contact information look them up in the officers directory on page two. Classified

### For Sale: HP DeskWriter 660c Color Ink-Jet Printer

600dpi, local talk ready. Best offer. For more info call: Dave Bergeron at 784-0513 or email at: davnic@exploremaine.com

## Make an offer for any or all of this:

• Macintosh LC with some software loaded on system, 480MB HD, 12" Monitor

- Apple ImageWriter II
  Printer
- Macintosh Performa 638CD with some software loaded on system, 15" Monitor, 20MB's, 340MB HD, CD ROM, Quicktel Xeba Modem
- Personal LaserWriter Printer

For more information call: Richard Murrell at 225-5998 or email: dikitawa@aol.com

> Remember... Members get free "non-commercial" classifieds!

Just email them to the editor by the third Tuesday of the month.

## **Solitaire Antics Deluxe**

Reviewed by: Karl Lalemand on a Macintosh 8600 / 300 50+ MB's RAM, System 8.5.1 Company: Masque Publishing

Anyone who knows me, knows I'm not big on games. This is only because with 24 hours in each day, and 15 to 18 of them spent working, I don't have much time to play games. What little time I have left would only be less if I played games. I know myself and if I started to play games I would either be here more, or get less work done. Now this doesn't mean I don't like games - only that I don't play them much.

Now many of you might be wondering were this is going - you guessed it, I've been playing a new game, new to me

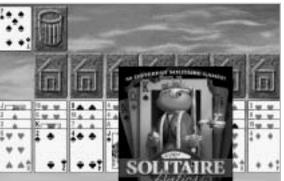

Opening Screen

Deluxe is a wonderful array of card games with great graphics, some neat animation's and just a wonderful way to forget where you are for a period of time"

anyway. The name of this game is Solitaire Antics Deluxe, and well, the first chance someone gets, please tell me what day it is.

To start with, the program loads to easy. I mean, how do they expect someone to work

when loading the game is this easy. And as far as playing it goes, that's even easier, which is good for me.

Now let me warn you - it only runs on Power Mac's, but those that have one, won't eat up much of their hard drive space loading it on. It takes up about 12MB's of disk space, not much when you take into consideration the animation's and such.

Solitaire Antics Deluxe is a wonderful array of card games with great graphics, some neat animation's and just a wonderful way to forget where you are for a period of time. Heck I must admit, it's kind of nice to put things aside for a bit and PLAY.

Some of the things I like about this program (if I call it a program, maybe I won't feel so bad), you can change the background, the animation's, the sounds and you get to play any one of 50 great card games.

The interface is very clean and straight forward. The options for backgrounds are very nice, and the animation's that happen when you win a game will make you smile or laugh, and who doesn't like to smile and laugh.

I must admit there is one part of this program that I really like -You can set it to put a thick red across any of the cards that can be played. When you do this, all you have to do is double click on these cards, and it moves them for you. This allows you to zip right through each game in no time at all - I mean REALLY FAST. Of course if you do this, don't expect to learn anything, but it is a fun way to get a few "Quick" games in.

So I can say "Buy it" if you like card games or games in general, but be ready to sleep a little bit less or get a little bit less work done...

User group members can get a special price on this product by visiting a "magic" link at: www.masque.com/special.htm

**"Solitaire Antics** 

## **Fun with Shareware**

### **Brickles Deluxe v1.2**

Merrimack, New Hampshire, December 13, 1998: Ken Winograd and Space-Time Associates announced today the release of version 1.2 of a fun, exciting Macintosh shareware game called Brickles Deluxe.

Brickles Deluxe is an all-new game based on the game of Brickles and Brickles Plus, first offered in 1985, shortly after the introduction of the first Macintosh.

Brickles Deluxe is not your typical "ball and paddle" game. No way! Brickles Deluxe features adjustable colors and patterns, adjustable ball and paddle sizes, and adjustable speed. Even the number of paddles in the game can be changed. Brickles Deluxe is suitable for everyone from the very youngest children learning to use a mouse, to fast-paced arcade fans. And, wait 'til you hear the new sounds! If you've ever played and enjoyed Brickles or Brickles Plus, you're just going to love Brickles Deluxe!

Brickles Deluxe requires a Macintosh with 256 colors or more.

Brickles Deluxe is available now. For more information, or to download or securely register the program, please visit the Brickles Deluxe web page at: www.winograd.com

#### Hang2000 v1.3

Merrimack, New Hampshire, February 1, 1999: Ken Winograd and Space-Time Associates announced today the release of version 1.3 of a fun Macintosh shareware game called Hang2000. Hang2000 is a new take on the classic hangman word guessing game we all played when we were kids. It features colorful, nonviolent graphics, digitized sounds, synthesized speech, dozens of built-in word categories, thousands of words, unlimited lists of your own words, and much more. Hang2000 is "secretly educational". It's played for fun, but you can't help learning. Included in Hang2000 is a new "knowledge area". This area will include information associated with the guessed word or phrase. If the word chosen is from the States or Countries category, for example, the knowledge area will show the capital of the State or Country. If the category is Authors or Composers, the knowledge area will show facts about, or famous works of, the author or composer. Of course, you can also make your own lists (unlimited in number) and include your own associated information.

There are dozens of categories, guaranteed to include something for everyone. From Monsters and Dinosaurs to Star Trek and Television Shows, from Animals

and Birds to Colors and Cities, from Fruits and Vegetables to Presidents and Vice-Presidents, from Rock and Roll to Opera and Musical Instruments. And literally dozens more!

This new version (v1.3) adds a host of

new digitized sounds, as well as a new "change case button" that allows you to switch the large alphabetical icons between lower case and upper case. This truly allows the program to be enjoyed by users of all ages...K-12 and beyond.

Hang2000 requires a Macintosh that supports 256 colors or more.

Hang2000 is available now. For more information, or to download or securely register the program, please visit www.winograd.com

Press Release from Ken Winograd.

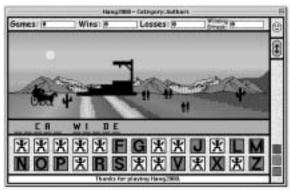

Screenshot of Hang2000.

#### Ken Winograd

is the author of two Mac shareware games, called Hang2000 and Brickles Deluxe. He has been playing with games like this since 1985, so the games may sound familiar, but these are "new and improved"! To learn more, check out his website at www.winograd.com

#### Baita's Bits

## Here's a good rule of thumb:

If you are working with pixels (raster images) and want to save the image in format that others can use it, save it as a TIFF file.

If you are working with Objects (vector images) and want to save the image in a format that others can use it, save it as an EPS file.

If you want to use the graphic on the World Wide Web, save it as a GIF or JPEG. Most illustrated images with areas of flat color are best saved as GIF's, and most photographs with subtle color changes are best saved as JPEG's. For a GIF, change the mode to Indexed Color and save it at the lowest bit depth (lowest number of colors) that will maintain the image. Both GIF and JPEG are raster formats.

#### Don't Forget!!

The Next Auburn Meeting is May 4 6:00 pm Early Birds 6:30 - 8:30 pm, Fairview School

The next Oxford Meeting is May 20 6:00 pm Early Birds 6:30 - 8:30 pm, Oxford Plaza

### An area of concern for many is - what format do I use to save this? Today's programs like AppleWorks, PageMaker, QuarkXPress and Photoshop all have lots of ways to save information. The decision of what to use becomes easier as one gains experience. The following list may provide some

What Do I Save This As??

▲ ASC11: American Standard Code for Information Interchange is the oldest file interchange format. No formatting information is contained in ASC11, but the Mac understands a modified version of ASC11 that contains 256 characters, including special symbols and accent markings.

insight in choosing the right format.

• BinHex: A method of converting Mac files for safe transmission on UNIX servers.

✿ DIF: Data Interchange Format. A PCbased file format used to transfer spreadsheet and database information between applications. Cell width and height information is lost during translation.

▲ GIF: Graphics Interchange Format. A file format commonly used with graphics or photos displayed on Web documents. It is the most supported and popular graphics format on the Web. Originally popularized by CompuServe.

**É** GIF animation: Combining several GIFs into one image through scripting. When viewed through a Web browser, the image flips through the various frames, thus creation animation.

**•** JPEG: Joint Photographic Experts Group. A graphic image compression format.

★ EPS: Encapsulated PostScript. A file interchange format for converting PostScriptbased graphics and special effects from native formats to a printable format. Only PostScript devices can understand and print EPS graphics.

✿ MacBinary: A file interchange format used for transmitting Mac files securely over networks. MacBinary files are indicated by a .BIN suffix.

♦ PDF: Portable Document Format. Used to display documents on computers that might not have the document's original application or fonts resident. Adobe offers a free reader, called Acrobat, and a suite of software for sale that you can use to create PDF files.

• PICT: The basic Mac graphics format encoded into QuickDraw.

✿ RTF: Rich Text Format. A popular file interchange format that retains a great deal of formatting and font information when files are exchanged by applications.

✿ TIFF: Tagged-Image File Format. Used to transfer bitmapped images between computer platforms. TIFF is useful because its independent of specific computer or graphic resolutions.

P.O. Box 357 26 Winter Street Gardiner, ME 04345

Voice (207) 582-7606 Fax (207) 582-8505 nmca@gwi.net **Northern Micro** Computer Associates

> **Bill Johnson** Apple Authorized Sales & Service

® Authorized Reseller and Service Provider